# How to install Photoshop 7.0 (FULL Version) by Any Version Crack Windows

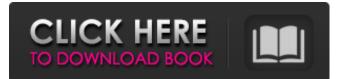

## Adobe Photoshop 7.0 Download For Pc Windows 10 Crack+ [2022-Latest]

Image editing software free Several free image-editing software programs are available that help you do all the basic and some of the advanced image editing that you can do with Photoshop Elements. The benefits of free programs are that you can edit your images using your own web browser and have access to a reasonably large online user base. The programs that I highlight in this section are the most popular editors among the huge online user base, and they include basic features.

### Adobe Photoshop 7.0 Download For Pc Windows 10 Incl Product Key Download X64

Photoshop Express can also be used to create and edit images in the popular image editing app, Gimp. Photoshop to Linux Imgburn. It is a program for burning CD or DVD from images. The program allows you to create your own DVDs from multiple images. It contains many features useful for creating professional looking images. Among the feature are: multi-language for each image, four different look for images (Blur, Vignette, Colorization and Colorization Dark), picture viewer, slideshow and many others. iSphere. It is a virtual image editing system. It has many feature including: Image Slider, Slideshows, Photo Book, Photo Live View, Prints from Images, Print from Disc, Print from Tape, Photo Printer and many others. Montage. It is a graphics editor. You can use it to make movie storyboard, create slide shows and much more. It contains many features useful for creating professional looking images. Among the feature are: many different themes for each image, spot color correction and many others. Scratchbox. It can be used as a photo editor, collage maker and many other things. It has a simple and intuitive user interface. The program is especially useful to create images for web design projects. It contains many useful features including the ability to automatically generate a website. Paintbox. It has an easy interface, so it is especially useful for creating images for web design projects. The program allows you to import many image formats and create images. Among the features are: many different slideshows, picture editor, photo editor, and many others. The Gimp. This can be used in place of Photoshop for basic image editing and manipulation. It contains many features useful for creating professional looking images. Among the feature are: many different options for creating styles, brushes, layers and many others. Aviary is an online image editing platform that allows you to create, edit and share your images. It contains many useful features. Among the feature are: lens correction, customization of images, easy sharing and many others. Fused. It is a simple online image editing platform. It contains many useful features for creating professional images. Among the features are: proper cropping, lens correction, layered images, layers, and many others. Downloading images in Photoshop There are many online sources that allow you to download images from the web. While there are

05a79cecff

# Adobe Photoshop 7.0 Download For Pc Windows 10 [32|64bit]

Q: Is there a difference between "that is" and "which is"? In English we say that "I have a friend who was in boarding school when I was in nursery". This is grammatically correct. In other words, we can say that which is. What if we used that which is? Would it be correct or not? P.S. Just to be clear that I really understand the difference between that and which. A: That, in this context, refers to a certain person (who is my friend) and which is refers to a general category (people who were in boarding school during that time). I have a friend who was in boarding school when I was in nursery. or I have a friend who was in boarding school at that time. What to do when you're bored in NYC When you're travelling for several days in a row, one thing that you might find yourself dreading is sitting in your hostel room, which is pretty hard to avoid since you basically live in that room unless you take a stroll down the block every couple of hours to go explore the neighborhood. It's not always easy to find the right environment to go out and explore, you might be at your destination for a few days, and you don't have that many close friends that live in your hostel, so you might end up just sitting in the hostel a lot. But, if you're bored in NYC you actually have a lot to do. After all, you're in the Big Apple, so there's a whole lot to do here. Of course, going to the most popular tourist attractions is the most obvious thing that you can do to get out of your hostel room and away from your computer. If you're going for example to Central Park, it might actually be pretty crowded, but it's still a good way to get out of your hostel room and stretch your legs a bit. There are also loads of museums here, like the Museum of Modern Art or the Metropolitan Museum of Art, and they're some of the most popular museums here, so you can definitely check them out. If you're feeling really adventurous, you could always head over to the Alamo Drafthouse, which is an interesting place where you

#### What's New In Adobe Photoshop 7.0 Download For Pc Windows 10?

Q: Is there a better way to have a variable that determines when to use jQuery.ready()? I'm just wondering if there is a more efficient way to do this so that I don't have to keep constantly refreshing the page. I have a script that loads in if the page doesn't respond within a certain time. If it does load within that time I need the page to be ready. JQuery ready: //declare the type as ready \$(document).ready(function(){ //checks to see if page is ready if (\$.test("this thing inside the thing.")) { console.log("it is ready"); }else { console.log("it isn't"); } }); Is there a more efficient way to do this so that I don't have to constantly refresh the page? A: You can create a function that will run once the page has loaded, something like this: // Fire the function once page has loaded // Use in your external page as call of this function: // \$(document).ready(function() { // yourFunctionHere(); // } ); // Then remove this: // // \$(document).ready( function() { // // your code // } ); // The NBA will likely miss out on the revenue windfall from the NBA Draft Lottery, which produces an average of \$8.5 million for each of the first 14 teams, according to an ESPN projection. The NBA's Board of Governors will need to approve the league's \$1 billion partnership with the National Basketball Players Association and broadcast partner Turner Sports to operate a weighted lottery, so it is unlikely the NBA would agree to a set of rules that would risk putting more teams in contention for the league's biggest prize. The NBA lottery, which is at the center of two federal lawsuits filed by the players union, will be expanded to 14 teams this year, up from 12, and will be played Wednesday and Thursday nights. To offset the league's loss, a new revenuesharing model will be implemented, with the league splitting the profits evenly and the teams splitting

# System Requirements For Adobe Photoshop 7.0 Download For Pc Windows 10:

Windows 10 Pro, Windows 8.1 or Windows 7 (32 or 64 bit) OS:64-bit CPU: 1.6 GHz RAM: 4GB HD: 20 GB GPU: DirectX 11 compatible DirectX: Version 11 Region free Input Device: Keyboard & Mouse Download the full version: Download the beta version: System Requirements: Windows 10 Pro, Windows 8.1 or Windows 7 (32 or 64

https://www.cameraitacina.com/en/system/files/webform/feedback/fortnite-fontphotoshop-download 0.pdf http://cyclades.in/en/?p=80088 https://www.myai-world.com/about1-click-download-of-the-vector-image-adobephotoshop-c6-the-best-selling-right-click-menu-designer-free-for-download/ https://vasclanek.cz/wpcontent/uploads/2022/07/free download full version adobe photoshop 70.pdf https://gaming-walker.com/upload/files/2022/07/HJWttxJH5rkW4OPmN2T7\_01\_9a626 91e45365558963fe870a07e4e3e\_file.pdf https://kidzshare.com/wp-content/uploads/2022/07/Bluescreenjpg\_from\_dirtypccom.pdf https://taranii-dobrogeni.ro/50-best-photoshop-free-ready-to-use-files/ https://proofebspeedagenbe.wixsite.com/tosjugenpou/post/adobe-photoshop-cs3-fullversion-download http://www.africainquirer.com/athletic-fonts-font-free-downloads/ https://wilsonvillecommunitysharing.org/as-is/ https://over-the-blues.com/advert/download-photoshop-cs6-full-version-microsoftwindows/ https://www.merexpression.com/upload/files/2022/07/CiBNaRGqDXLKf1qunlTk\_01\_8 6603cbde67f03e101f6c65ab613d4c6\_file.pdf https://www.b-webdesign.org/dir-wowonder/upload/files/2022/07/iTDPvZW5WMYaaG2 <u>Mv1aZ\_01\_86603cbde67f03e101f6c65ab613d4c6\_file.pdf</u> https://mysaidia.com/wpcontent/uploads/2022/07/how\_to\_download\_the\_latest\_version\_of\_photoshop.pdf https://cgservicesrl.it/wpcontent/uploads/2022/07/Photoshop 7 Full L software amort.pdf https://epkrd.com/best-web-psd-apps-templates-free-download/ https://www.greenhill.com/en/system/files/webform/jobapplicant/free-photoshop-pluginsdownload.pdf https://buycoffeemugs.com/photoshop-is-the-leading-creative-tool-of-choice-for-nearlyany-creative-digital-projection/ https://maniatech-academy.co.uk/blog/index.php?entryid=5 https://sinteg.cat/wpcontent/uploads/2022/07/10\_Free\_Photoshop\_Cloud\_\_Free\_PSD\_Designs.pdf